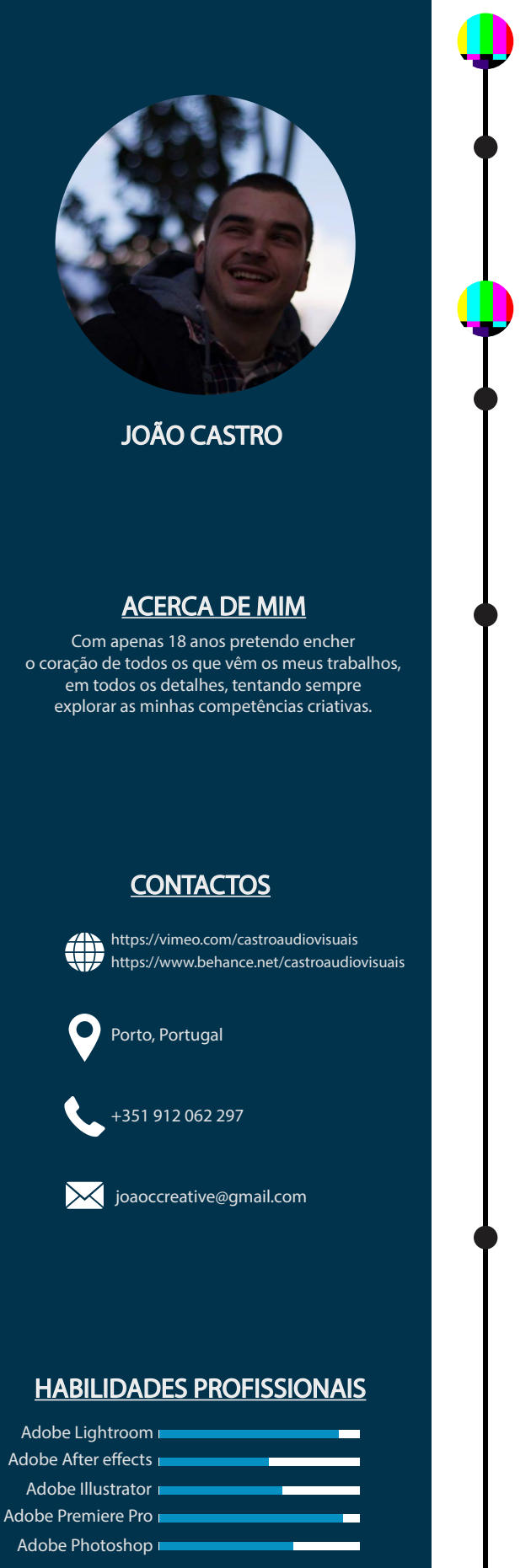

## LÍNGUAS

Português **=** Inglês

## FORMAÇÃO E EDUCAÇÃO

2015-2018 Técnico de multimédia eSCOLA ARTÍSTICA E PROFISSIONAL ÁRVORE CURSO PROFISSIONAL / ARTÍSTICO DEDICADO AOS CRIATIVOS E APAIXONADOS PELAS NOVAS TECNOLOGIAS

## Experiência profissional

2016

vídeo promocional e inauguração founders founders Vídeo promocional para a comunidade e video da inauguração da casa

Curta metragem "abuso" **ÂMBITO ESCOLAR** O que muda na vida de uma rapariga depois de entrar no mundo das drogas?

2017

2018

Curta metragem "cuidado" âmbito escolar será que o fim do mundo estará relacionado com o fim da comida?

concerto helena kendall café casa da música vídeo do concerto da cantautora helena kendall no café da casa da música

video hack for good gulbenkian 2017 fundação calouste gulbenkian vídeo do hackaton de 48h dedicado á techfugees

carta de amor (ao porto) dedicatória à cidade Uma Carta de Amor dedicada à cidade do Porto que nos enche o coração em todos os detalhes

videos web summit 2017 scale up porto cOBERTURA DOS TRÊS DIAS DE WEB SUMMIT COM O SCALE UP PORTO

vídeo x future conference **BLIP** COBERTURA DO EVENTO sobre o impacto da tecnologia no futuro

curta metragem "who are u?" âmbito escolar e se o som que vier do outro lado da porta mudar a tua vida?

videos hack for good gulbenkian 2018 palácio dos correios, porto vídeos dedicados a todos os patrocinadores do hackaton

estágio profissional sonae mc estágio profissional nos recursos humanos da sonae mc

vídeo "arnelas" vila de arnelas vídeo dedicado á vila de arnelas, em gaia

## **HOBBIES**

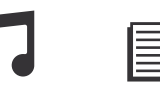

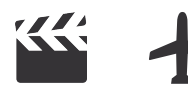